# **ESTUDIO COMPARATIVO DE LOS ESQUEMAS DE CONTROL PAR CALCULADO Y PD+ PARA EL ROBOT UR5**

# *COMPARATIVE STUDY OF THE CALCULATED TORQUE AND PD+ CONTROL SCHEMES FOR THE UR5 ROBOT*

# *Brandon Toxqui Gómez*

Benemérita Universidad Autónoma de Puebla, México *brandon.toxquig@alumno.buap.mx*

#### *Amparo Dora Palomino Merino*

Benemérita Universidad Autónoma de Puebla, México *amparo.palomino@correo.buap.mx*

#### *César Martínez Torres*

Universidad de las Américas Puebla, México *cesar.martinez@udlap.mx*

**Recepción:** 12/noviembre/2022 **Aceptación:** 13/marzo/2023

### **Resumen**

Este trabajo presenta la simulación de dos esquemas de control de trayectoria para robots manipuladores, con el objetivo de medir su desempeño. Los controladores estudiados son el PD+ y el Par Calculado. La implementación se realiza utilizando el modelo dinámico del CoBot UR5. La simulación permite medir características de desempeño como la norma L2 y la forma y tiempo de respuesta del sistema en diferentes variables de interés, como el torque, aceleración, velocidad y posiciones articulares. También se toman en cuenta otros aspectos como el tiempo de simulación y se analiza la estructura matemática de cada controlador. La implementación permite constatar que ambos controladores pueden realizar la trayectoria propuesta con buen desempeño, sin embargo, el controlador Par Calculado presenta un tiempo de simulación más rápido.

**Palabras Clave:** CoBot, Par Calculado, PD+, control de trayectoria, Robótica.

# *Abstract*

*The simulation of two trajectory control schemes for manipulator robots widely used in the industry is presented, the goal is to measure their performance. The*  *controllers studied are the PD+ and the Calculated Torque. The implementation is carried out by using the dynamic model of the CoBot UR5. The simulation allows measuring performance characteristics such as the L2 norm and the shape and response time of the system in different variables of interest, such as torque, acceleration, speed, and joint positions. Other aspects such as simulation time are also considered, and the mathematical structure of each controller is analyzed. The implementation allows verifying that both controllers can carry out the trajectory proposal with good performance, however the Calculated Torque controller presents a faster simulation time.*

*Keywords***:** *CoBot, calculated torque, PD+, trajectory control, Robotics.*

# **1. Introducción**

El control de trayectoria o movimiento para manipuladores es un problema de interés en robótica, como resultado de las investigaciones se han reportado en la literatura diversos controladores, de los cuales han mostrado tener un mejor desempeño el control Par Calculado, control PD+, PD con pre-compensación calculada y PD con compensación [Cortés, 2020]. La estructura de un controlador de trayectoria es un poco más compleja que la de un control o regulador de posición, debido a distintos aspectos, como lo son: controlar error de posición y error de velocidad, incluir toda la dinámica del manipulador en su estructura matemática y el uso del Jacobiano analítico para realizar la transformación de planear trayectorias en el espacio cartesiano y poder obtener un mapeo en el espacio articular [Cortés, 2020], [Orozco, 2015], [Spong, 2006].

El objetivo de este trabajo consiste en medir y comparar aspectos de desempeño de los controladores Par Calculado y PD+ con el modelo dinámico del cobot UR5. Se seleccionaron estos dos controladores debido a que son ampliamente utilizados en el ámbito industrial y académico, además de contar con un desarrollo teórico y práctico bien estudiado y documentado.

El control Par Calculado garantiza estabilidad asintótica global y en términos prácticos calcula la cantidad de energía exacta que requieren los servomotores para llevar a cabo una trayectoria planeada, [Orozco, 2015]; por otro lado, el control PD+

es una variación del control Par Calculado, la ventaja de este controlador radica en que la matriz de inercia se encuentra fuera del lazo de realimentación de la posición y velocidad articular. Esto permite una descomposición del esquema de control, en un desacoplo del esquema de control articular PD, *más* un bucle de compensación dinámica, atributo que le dio el nombre de PD+, [Paden, 1988].

Para propósitos de simulación, se utiliza el cobot UR5 de Universal Robots, un manipulador de 6 gdl, la cinemática directa e inversa se realizan a partir de [Hawkins, 2013] y [Andersen, 2018]. El modelo dinámico se retoma de [Kebria, 2016] y [Kufieta, 2014].

Para comparar los dos controles, se presenta una tabla de los diferentes parámetros que se toman en cuenta para calificar con buen desempeño a un controlador, entre ellos encontramos elementos cuantitativos como la norma L2 y los valores de torque máximo que solicita cada controlador, ver [García, 2022], [Ortega, 2013] y [Pájaro, 2017]. Como características cualitativas se tomaron en cuenta el tiempo de simulación y el tiempo de estabilización de cada algoritmo de control, además se realiza un análisis de su estructura matemática a través de los diagramas de bloque de cada controlador con la finalidad de entender el comportamiento que hay entre los elementos de todo el sistema.

# **2. Métodos**

### **Cinemática directa del UR5**

En la figura 1, se puede visualizar al robot UR5, la cinemática directa  $H_0^6$  de este robot de 6 gdl se puede calcular con ayuda de los parámetros Denavit-Hartenberg que se encuentran descritos en [Andersen, 2018] y [Kebria, 2016], tabla 1.

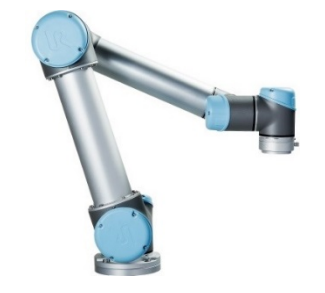

Figura 1 Robot UR5 físico, [UR, 2021].

| Eslabón | $\alpha_i$                | $a_i(m)$   | $d_i(m)$ | $\bm{\theta}_i$ |
|---------|---------------------------|------------|----------|-----------------|
|         | $\pi$ /<br>$\overline{2}$ | 0.0892     |          | $q_{1}$         |
| 2       |                           | $-0.425$   |          | $q_{2}$         |
| 3       |                           | $-0.39243$ |          | $q_3$           |
|         | π                         |            | 0.109    | $q_{4}$         |
| 5       | _ π ι                     |            | 0.093    | $q_{5}$         |
| 6       |                           |            | 0.082    | $q_{\rm 6}$     |

Tabla 1 Parámetros DH del robot UR5.

### **Cinemática inversa del UR5**

En la cinemática inversa, la orientación depende del valor de sus seis articulaciones, esto conlleva a que tengamos ocho posibles soluciones para un punto dado en el espacio cartesiano. En algunos trabajos se usa el método geométrico para su solución. Sin embargo, en este trabajo se optó por usar el método analítico descrito en [Hawkins, 2013] y [Skovgaard, 2018]. Este se basa en encontrar la solución a través de la inversión de las matrices de transformación homogénea que se requieren para hallar la cinemática directa que se presentó anteriormente. De forma simplificada retomando a la matriz de transformación homogénea  $H_6^0$  dada por la ecuación 1.

$$
H = {}_{6}^{0}H = {}_{1}^{0}H \cdot {}_{2}^{1}H \cdot {}_{3}^{2}H \cdot {}_{4}^{3}H \cdot {}_{5}^{4}H \cdot {}_{6}^{5}H \tag{1}
$$

Despejando  $\frac{1}{5}H$  de la ecuación 1 se obtiene la ecuación 2.

$$
{}_{5}^{1}H = {}_{2}^{1}H \cdot {}_{3}^{2}H \cdot {}_{4}^{3}H \cdot {}_{5}^{4}H = {}_{1}^{0}H^{-1} \cdot H \cdot {}_{6}^{5}H^{-1}
$$
 (2)

Las articulaciones 1, 5 y 6 del UR5 se pueden resolver de los términos de la ecuación matricial descrita por la ecuación 2. Por otra parte, las articulaciones 2, 3 y 4 se pueden resolver de los términos de la matriz  $^{1}_{4}$ H mediante la ecuación matricial descrita por la ecuación 3.

$$
{}_{4}^{1}H = {}_{2}^{1}H \cdot {}_{3}^{2}H \cdot {}_{4}^{3}H = {}_{1}^{0}H^{-1} \cdot H \cdot {}_{6}^{5}H^{-1} \cdot {}_{5}^{4}H^{-1}
$$
 (3)

# **Cinemática diferencial del UR5**

Para una representación mínima de la orientación del efector final del robot, en este trabajo se utilizó una representación de ángulos de Euler "XYZ" o ángulos de alabeo, cabeceo, y guiñada descritos en [Colorado, 2016]. Matemáticamente el

Jacobiano analítico se puede computar del Jacobiano geométrico a través de la premultiplicación de una matriz del mismo rango que contiene una sub-matriz de transformación  $D(\bm{\zeta}_a)^{-1}$ , donde  $\bm{\zeta}_a = [\phi \ \theta \ \psi]^T$  representa el vector de orientación del efector final. Esta matriz se puede calcular mediante la descripción de la velocidad angular del robot a través de la derivada temporal de una matriz de rotación compuesta, ecuación 4.

$$
\dot{R}_{xyz} = S(w)R_{xyz} \tag{4}
$$

Para la representación propuesta, la velocidad está dada por la ecuación 5, luego factorizando se puede expresar a la velocidad angular a través de la ecuación 6, de donde se puede extraer el término que ayuda a realizar la transformación.

$$
\mathbf{w} = \begin{bmatrix} \dot{\phi} \cos(\psi) \cos(\theta) - \dot{\theta} \sin(\psi) \\ \dot{\theta} \cos(\psi) + \dot{\phi} \cos(\theta) \sin(\psi) \\ \dot{\psi} - \dot{\phi} \sin(\theta) \end{bmatrix}
$$
(5)

$$
\mathbf{w} = \begin{bmatrix} \cos(\psi)\cos(\theta) & -\sin(\psi) & 0 \\ \cos(\theta)\sin(\psi) & \cos(\psi) & 0 \\ -\sin(\theta) & 0 & 1 \end{bmatrix} \begin{bmatrix} \dot{\phi} \\ \dot{\theta} \\ \dot{\psi} \end{bmatrix} = D(\zeta_a)\dot{\zeta}_a \tag{6}
$$

Donde el vector  $\zeta_a = [\phi \ \theta \ \psi]^T$  representa la derivada temporal del vector de orientación del efector final. Finalmente, el Jacobiano analítico está dado por la ecuación 7.

$$
J_a(\boldsymbol{q}) = \begin{bmatrix} I & 0 \\ 0 & D(\zeta_a)^{-1} \end{bmatrix} J_g(\boldsymbol{q}) \tag{7}
$$

Donde  $J_g(q) = \begin{bmatrix} J_{g,v} \ I_{g,v} \end{bmatrix}$  $J_{g,w}^{g,v}$  representa el Jacobiano geométrico del robot, además se debe proporcionar det  $(D(\zeta_a)^{-1}) \neq 0$ , para evitar caer en una singularidad.

#### **Modelo dinámico**

El modelo dinámico para un robot de n-grados de libertad con todas sus articulaciones rotacionales está dado por la ecuación 8. Donde  $q \in \mathbb{R}^n$  es el vector de posiciones articulares,  $\dot{q} \in \mathbb{R}^n$  es el vector de velocidades articulares,  $\ddot{q} \in \mathbb{R}^n$  es el vector de aceleraciones articulares,  $M(q) \in \mathbb{R}^{n \times n}$  es la matriz de inercias,  $C(q, \dot{q}) \in \mathbb{R}^{n \times n}$  es la matriz de fuerzas centrípetas y de Coriolis,  $q(q) \in \mathbb{R}^{n}$  es el vector de fuerza gravitacional,  $f(q) \in \mathbb{R}^n$  es el vector de fricción y  $\tau \in \mathbb{R}^n$  son los torques de entrada.

$$
M(q)\ddot{q} + C(q,\dot{q})\dot{q} + g(q) + f(\dot{q}) = \tau \tag{8}
$$

La matriz de inercia  $M(q) \in \mathbb{R}^{n \times n}$  del manipulador, puede ser calculada mediante la ecuación 9. Donde  $m_i \in \mathbb{R}$  es la masa del eslabón  $l_i$  y donde  $J_{v_{mi}}(q)$  y  $J_{w_{mi}}(q) \in$  $\mathbb{R}^{3xn}$  son las partes lineal y angular respectivamente de la matriz Jacobiana que va de la base al centro de masa de cada eslabón  $l_i$  con respecto al marco fijo en la base del robot.  $I_{mi} \in \mathbb{R}^{3 \times 3}$  es el tensor de inercia expresado en el marco de referencia atado a cada eslabón  $l_i$ , el cual es calculado tomando en cuenta a los eslabones como cilindros sólidos.

$$
M(\boldsymbol{q}) = \sum_{i=1}^{n} m_i J_{v_{mi}}(\boldsymbol{q})^T J_{v_{mi}}(\boldsymbol{q}) + J_{w_{mi}}(\boldsymbol{q})^T R_i(\boldsymbol{q}) I_{mi} R_i(\boldsymbol{q})^T J_{w_{mi}}(\boldsymbol{q})
$$
(9)

Los elementos de la matriz de fuerzas centrípetas y de Coriolis  $C(q, \dot{q})$  están definidos mediante la ecuación 10. Donde  $c_{iik}$  son los símbolos de Christoffel, que se obtienen a través de la ecuación 11,  $M_{ij}$  son los elementos de la matriz de inercia. Los elementos del vector de gravedad  $g(q)$  están definidos por la ecuación 12.

$$
c_{ijk} = \sum_{i=1}^{n} c_{ijk}(q) \dot{q}_i
$$
 (10)

$$
c_{ijk} = \frac{1}{2} \left[ \frac{\partial M_{kj}}{\partial q_i} + \frac{\partial M_{ki}}{\partial q_j} + \frac{\partial M_{ij}}{\partial q_k} \right]
$$
(11)

$$
g_k = \frac{\partial \mathcal{P}(\boldsymbol{q})}{\partial q_k} \tag{12}
$$

Finalmente, el vector de fricción se modela mediante la ecuación 13. Donde  $B \in$  $\mathbb{R}^{n \times n}$  es una matriz simétrica definida positiva que contiene en su diagonal los coeficientes de fricción viscosa de cada articulación.

$$
f(\dot{q}) = B\dot{q} \tag{13}
$$

#### **Estructura de los controladores de trayectoria**

La ecuación 14 describe la estructura del controlador Par Calculado.

$$
\tau_{pc} = M(q) \left[ \ddot{q}_d + K_p \widetilde{q} + K_v \dot{\widetilde{q}} \right] + C(q, \dot{q}) \dot{q} + g(q) + f(\dot{q}) \tag{14}
$$

**Pistas Educativas Vol. 44 -** *ISSN: 2448-847X Reserva de derechos al uso exclusivo No. 04-2016-120613261600-203 http://itcelaya.edu.mx/ojs/index.php/pistas*

Donde  $K_n$  y  $K_v \in \mathbb{R}^{n \times n}$  son matrices definidas positivas correspondientes a la ganancia proporcional y derivativa respectivamente.

La combinación del modelo dinámico y la estructura de control Par Calculado, deriva en la ecuación 15.

$$
\frac{d}{dt} \begin{bmatrix} \tilde{\mathbf{q}} \\ \tilde{\mathbf{q}} \end{bmatrix} = \begin{bmatrix} \dot{\tilde{\mathbf{q}}} \\ -K_p \tilde{\mathbf{q}} - K_v \dot{\tilde{\mathbf{q}}} \end{bmatrix} = \begin{bmatrix} \mathbf{0} & I \\ -K_p & K_v \end{bmatrix} \begin{bmatrix} \tilde{\mathbf{q}} \\ \dot{\tilde{\mathbf{q}}} \end{bmatrix} \tag{15}
$$

La ecuación 16 describe la estructura del controlador PD+. Donde  $K_p y K_v \in \mathbb{R}^{n \times n}$ son matrices definidas positivas correspondientes a la ganancia proporcional y derivativa respectivamente. La ecuación en lazo cerrado de este controlador con el modelo dinámico del manipulador se describe en la ecuación 17.

$$
\tau_{pd+} = K_p \widetilde{\boldsymbol{q}} + K_v \dot{\widetilde{\boldsymbol{q}}} + M(\boldsymbol{q}) \ddot{\boldsymbol{q}}_d + C(\boldsymbol{q}, \dot{\boldsymbol{q}}) \dot{\boldsymbol{q}}_d + \boldsymbol{g}(\boldsymbol{q}) + \boldsymbol{f}(\dot{\boldsymbol{q}}) \tag{16}
$$

$$
\frac{d}{dt}\begin{bmatrix} \widetilde{q} \\ \dot{\widetilde{q}} \end{bmatrix} = \begin{bmatrix} \widetilde{q} & I \\ M(q)^{-1}[-K_p \widetilde{q} - K_v \widetilde{q}] \end{bmatrix} = \begin{bmatrix} 0 & I \\ -M(q)^{-1}K_p & -M(q)^{-1}K_v \end{bmatrix} \begin{bmatrix} \widetilde{q} \\ \widetilde{q} \end{bmatrix}
$$
(17)

#### **Implementación en MATLAB**

Para la implementación de las ecuaciones en lazo cerrado descritas por las ecuaciones 15 y 17, se utilizó el software de MATLAB. El diagrama a bloques (Figura 2), muestra la manera en cómo se implementó el controlador PD+.

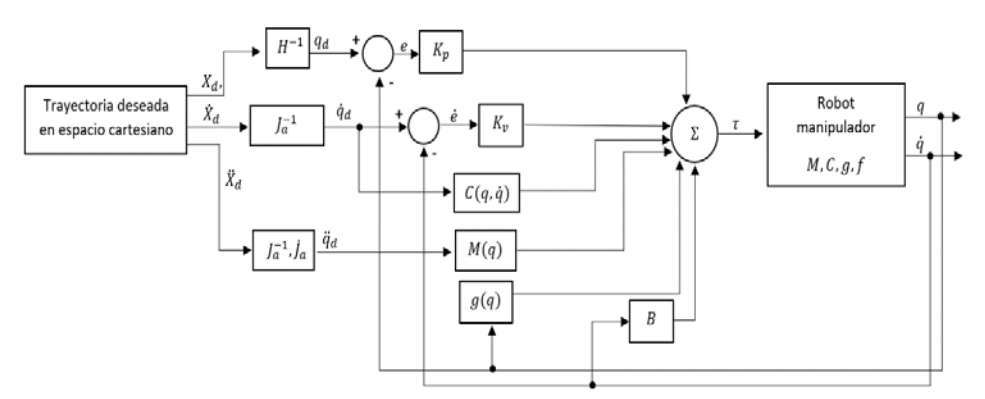

Figura 2 Diagrama a bloques de la ecuación en lazo cerrado del PD+.

Primero se describe la trayectoria en el espacio cartesiano, posteriormente se utiliza la cinemática inversa, la inversa del Jacobiano analítico y su derivada temporal, para obtener posiciones, velocidades y aceleraciones articulares deseadas. Posteriormente cada parte del modelo dinámico y del controlador hacen uso de las referencias deseadas para finalmente obtener la salida del controlador  $\tau$  que permite controlar al manipulador. Todo este sistema se describió en variables de estado, para solucionarlo se hace uso de ODE45 de MATLAB que utiliza el algoritmo de integración numérica Runge-Kutta. La solución, nos permite obtener las salidas o estados del sistema que corresponden a la posición y velocidad articular del robot una vez que se ha aplicado el controlador correspondiente. En el diagrama a bloques del controlador PD+ se puede observar que la matriz de inercia se encuentra fuera del lazo de realimentación, tomando únicamente como entrada a la aceleración articular deseada, esto produce un desacople dinámico, lo que se puede traducir en un esquema de control PD más una compensación dinámica dada por la matriz de inercia proporcionando al controlador un "extra" de energía en la señal de control. En el caso del controlador Par Calculado su diagrama a bloques se encuentra en la figura 3, la cual muestra que a diferencia del PD+ la matriz de inercia se encuentra dentro del lazo de realimentación de los estados, sumando al error de posición, error de velocidad y a la aceleración articular deseada, esta forma en su estructura permitirá la cancelación de la dinámica del manipulador una vez que la señal del controlador ingrese al robot.

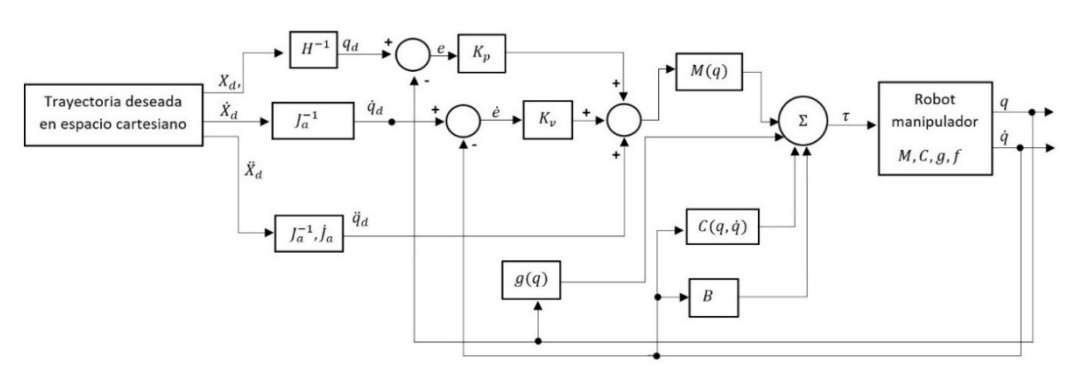

Figura 3 Diagrama a bloques de la ecuación en lazo cerrado del Par Calculado.

# **3. Resultados**

# **Controlador Par Calculado**

Considerando a la ecuación en lazo cerrado del controlador Par Calculado con el modelo dinámico del robot manipulador descrita en la ecuación 15. Se utiliza la

cinemática inversa para obtener las posiciones articulares deseadas  $q_d(t)$  en función de la trayectoria cartesiana propuesta, en cambio las posiciones articulares actuales  $q(t)$  corresponden a los estados del sistema, igual que las velocidades articulares actuales  $\dot{\boldsymbol{q}}(t)$ . Para obtener  $\dot{\boldsymbol{q}}_d(t)$  y  $\ddot{\boldsymbol{q}}_d(t)$  se hace uso del Jacobiano analítico, así como de su inversa y su derivada temporal como se visualiza en el diagrama de la figura 3. Las ganancias proporcional y derivativa se establecieron de tal forma que los valores de torque de los servomotores que utiliza el robot UR5 no se saturen. En la tabla 2 se describen estos valores.

| <b>Articulación</b> | $\tau i_{max}(Nm)$ | $\boldsymbol{kp_i}$ | kν    |  |
|---------------------|--------------------|---------------------|-------|--|
|                     | 150<br>75          |                     | 60    |  |
|                     | 150                | 12                  | 9.6   |  |
|                     | 150                | 15                  | 12    |  |
|                     | 28                 | 22.4                | 13.44 |  |
|                     | 28                 | 22.4                | 13.44 |  |
|                     | 28                 | 22.4                | 13.44 |  |

Tabla 2 Ganancias del controlador Par Calculado.

En la figura 4, en azul se muestra la trayectoria propuesta, una rosa polar de 5 pétalos y que se encuentra trazada en el primer cuadrante. En rojo la trayectoria realizada por el robot; como se aprecia se parte de las condiciones iniciales  $q =$  $\left[\frac{\pi}{2}\right]$ 2  $\frac{\pi}{2} - \frac{\pi}{2} - \frac{\pi}{2}$  $\frac{\pi}{2}$  $\frac{\pi}{2}$  0]<sup>r</sup> y  $\dot{q} = [0\ 0\ 0\ 0\ 0\ 0]^T$  mapeadas al espacio cartesiano mediante la cinemática directa, luego se aprecia la respuesta transitoria del sistema y finalmente el seguimiento adecuado de la trayectoria propuesta como parte de la respuesta estable del sistema. Esto se puede verificar en las gráficas de error de posición y error de velocidad que se muestran en la figura 5.

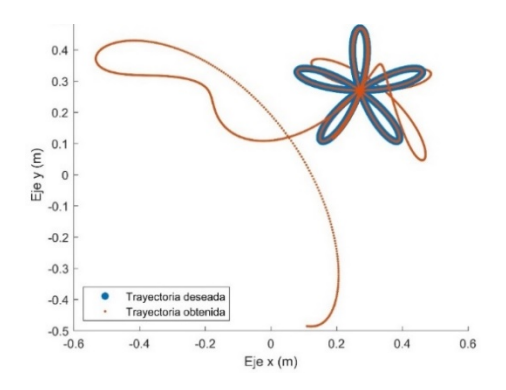

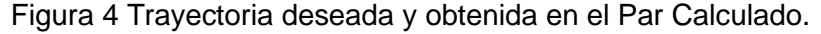

**Pistas Educativas Vol. 44 -** *ISSN: 2448-847X Reserva de derechos al uso exclusivo No. 04-2016-120613261600-203 http://itcelaya.edu.mx/ojs/index.php/pistas*

 $\sim$ 834 $\sim$ 

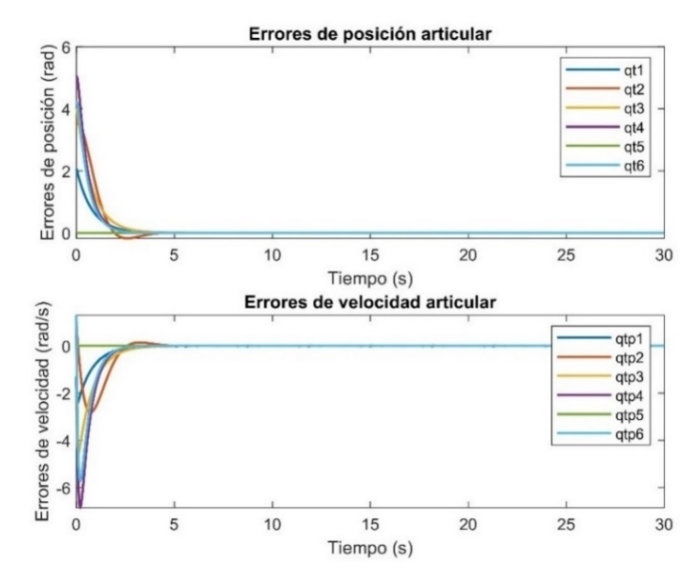

Figura 5 Errores de posición y velocidad en el Par Calculado.

El tiempo que tarda en estabilizarse este controlador es de aproximadamente  $t =$ 4.788 . La respuesta de los pares de torsión también es adecuada ya que no sobrepasan los valores de torque máximo permitidos, esto se puede verificar en la figura 6.

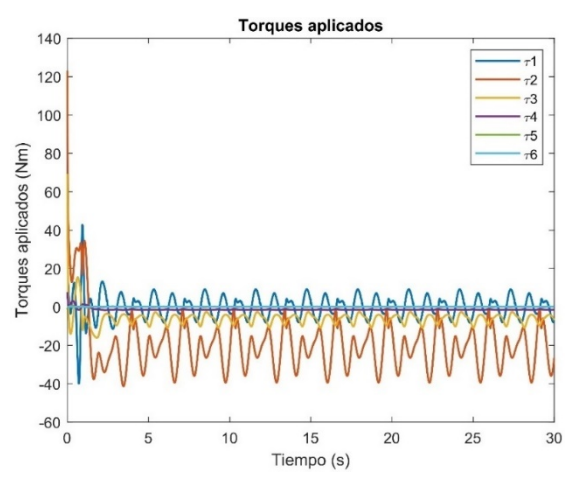

Figura 6 Torques aplicados en el Par Calculado

El valor máximo de torque que cada servomotor puede proporcionar se encuentra especificado en la tabla 2, dicho valor se utilizó para establecer la sintonía de las ganancias proporcionales cuyo valor se encuentra en función de cierto porcentaje de torque al igual que las ganancias derivativas.

# **Controlador PD+**

Para la implementación de la ecuación en lazo cerrado del controlador PD+ con modelo del manipulador se utilizaron los valores de ganancia descritos en tabla 3.

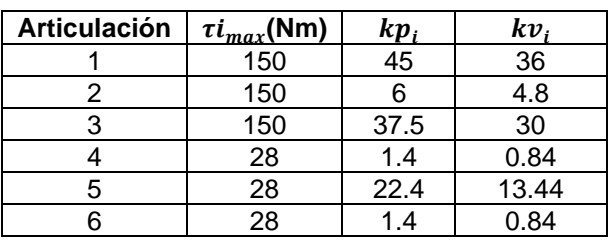

Tabla 3 Ganancias del controlador PD+.

En la figura 7 se puede observar a la trayectoria propuesta y a la trayectoria realizada por el controlador PD+, también se observa una respuesta transitoria y después el seguimiento adecuado del movimiento deseado.

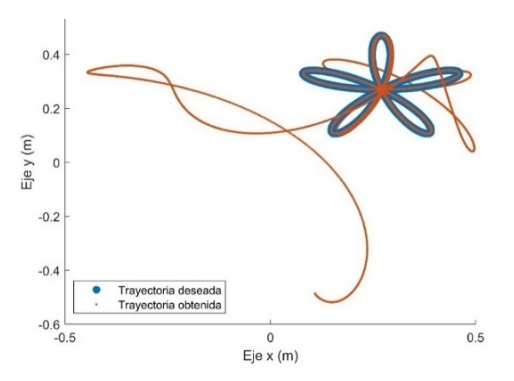

Figura 7 Trayectoria deseada y obtenida en el PD+.

En la figura 8, se puede verificar que las gráficas de error de posición y error de velocidad tienden a cero conforme el tiempo tiende a infinito y se estabilizan después de aproximadamente  $t = 4.643$  s.

En cuanto a los valores de ganancia que se utilizó para la sintonía de este controlador se realizó el mismo procedimiento que con el controlador Par calculado, es decir, las ganancias proporcionales se establecen en función del valor de torque máximo y las ganancias derivativas se establecen en función de los valores de ganancia proporcional previamente calculados.

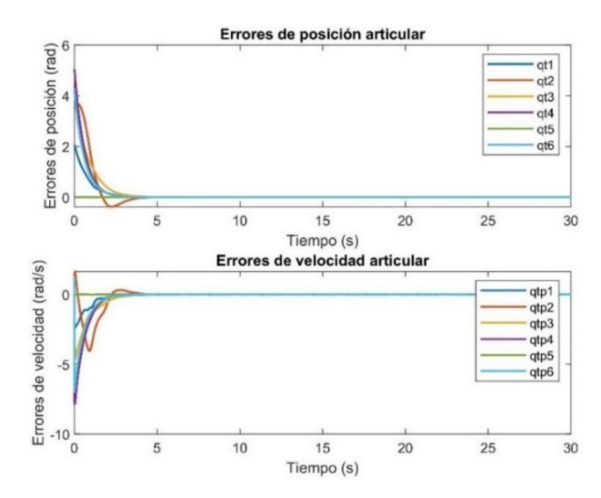

Figura 8 Errores de posición y velocidad en el PD+.

Finalmente, los torques aplicados resultantes de este algoritmo de control se encuentran por debajo de los valores máximos proporcionados por cada servomotor. Se puede observar un sobre impulso de estas señales de control al comienzo de la trayectoria, lo cual al igual que el controlador Par Calculado se considera normal debido a que al comienzo el error es grande y por ende el cálculo de energía para corregirlo también es elevado, esto se puede visualizar en la gráfica de la figura 9.

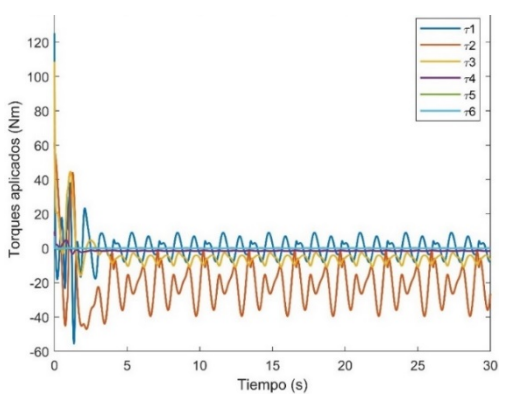

Figura 9 Torques aplicados en el PD+.

# **Comparación de desempeño**

Como característica cuantitativa y formal se utilizó la norma  $L_2$  para evaluar el desempeño de los algoritmos, la cual se aplicó al error de posición, ecuación 18 y al error de velocidad, ecuación 19.

$$
\mathcal{L}_2[\tilde{\boldsymbol{q}}] = \sqrt{\frac{1}{t_f} \int_0^{t_f} ||\tilde{\boldsymbol{q}}(t)||^2 dt}
$$
\n(18)

$$
\mathcal{L}_2[\tilde{\boldsymbol{q}}] = \sqrt{\frac{1}{t_f} \int_0^{t_f} {\|\tilde{\boldsymbol{q}}(t)\|^2} dt}
$$
(19)

En la tabla 4 se muestra una comparativa de las características más sobresalientes de los esquemas de control estudiados, en ella encontramos la norma  $\mathcal{L}_2[\tilde{\boldsymbol{q}}]$  para el error de posición, la norma  $\mathcal{L}_2[\widetilde{\bm{q}}]$  para el error de velocidad, también se denota con  $t_e$  y  $t_s$  para el tiempo de establecimiento y tiempo de simulación de cada controlador respectivamente. Por último, se puede visualizar el valor de torque máximo que presenta cada controlador.

Tabla 4 Características de desempeño de los controladores.

| <b>Controlador</b> | $\mathcal{L}_2[\widetilde{\boldsymbol{q}}]$ | $\mathcal{L}_2[\tilde{\boldsymbol{q}}]$ | $t_e$ (s) | $t_{s}$ (s) | Torque máximo (Nm) |
|--------------------|---------------------------------------------|-----------------------------------------|-----------|-------------|--------------------|
| Par Calculado      | 0.995                                       | 1.375                                   | 4.788     | 28.376      | 123.45             |
| PD+                | 1.037                                       | 1.405                                   | 4.643     | 3540.295    | 125.3              |

# **4. Discusión**

Como se observa ambos controladores presentan buen desempeño en todos los ámbitos: siguen adecuadamente la trayectoria propuesta, presentan buen tiempo de estabilización y el valor de torque que devuelven no satura el valor máximo que proporcionan los servomotores, sin embargo, hay que resaltar que, en el caso específico de este trabajo, el tiempo de simulación del control PD+ es aproximadamente 125 veces el tiempo de simulación del controlador Par Calculado. Esta gran diferencia se debe a que la estructura Par Calculado cancela la dinámica del robot en bucle cerrado y disminuye el cómputo de los cálculos para resolver el sistema en variables de estado al momento de realizar la integración numérica, que, como se mencionó anteriormente, se realiza utilizando ODE45 de MATLAB que utiliza el algoritmo Runge-Kutta. Resaltando, la tabla 4 permite tener una visualización de la manera en cómo se desempeñan estos dos controladores con el modelo dinámico del UR5. Este análisis es de gran utilidad, ya que, en un trabajo

posterior se busca la implementación en el robot físico y este análisis da una pauta de que el controlador Par Calculado podría desempeñarse mejor en diferentes tareas, por ejemplo, en aplicaciones de tiempo real donde los tiempos de cómputo deben ser mínimos para lograr este objetivo, en cambio con el controlador PD+ esto sería muy difícil ya que por la naturaleza de su estructura matemática, los cálculos para su solución numérica se hacen bastante complejos. En cambio, el controlador Par Calculado como se analizó reduce la complejidad al cancelar la dinámica del robot, que es la principal causa de que el procesamiento de datos se haga demasiado largo. En cuanto a la regla de sintonía que se utilizó, esta permite no saturar los valores de torque máximo que proporcionan los servomotores de este robot.

# **5. Conclusiones**

- Ambos controladores presentaron un desempeño adecuado para llevar a cabo el seguimiento de trayectoria, pero como se vio el tiempo de simulación del controlador PD+ es muy grande, comparado con el del controlador Par Calculado por las razones expuestas anteriormente.
- La comparativa presentada debe ser implementada en el robot físico para tener una mejor perspectiva del problema y solución que se plantean en este trabajo.
- La respuesta transitoria en el espacio cartesiano de ambos controladores se puede mejorar si se rediseña la trayectoria propuesta, acercando los puntos de la trayectoria deseada a la posición cartesiana dada por las condiciones iniciales.

# **6. Bibliografía y Referencias**

- [1] Andersen, R. S. Kinematics of a ur5. Aalborg University, 2018.
- [2] Colorado, R. M. Cinemática y dinámica de robots manipuladores. Alpha Editorial, 2016.
- [3] Hawkins, K. P. Analytic inverse kinematics for the universal robots ur-5/ur-10 arms. Technical report, Georgia Institute of Technology, 2013.
- [4] Cortés, F. R. Robótica: control de robots manipuladores. Marcombo, 2012.
- [5] García, B. S., Cortés, F. R. & Al-Haditi, B. M. Family of bounded regulators with variable gains and Lyapunov asymptotic stability for robot manipulators. IEEE Latin America Transactions, No. 20, 955-962, 2022.
- [6] Kebria, P. M., Al-Wais, S., Abdi, H. & Nahavandi, S. Kinematic and dynamic modelling of ur5 manipulator. 2016 IEEE international conference on systems, man, and cybernetics (SMC), 004229-004234, 2016.
- [7] Kufieta, K. Force estimation in robotic manipulators: Modeling, simulation and experiments. Department of Engineering Cybernetics NTNU Norwegian University of Science and Technology, 2014.
- [8] Orozco-Soto, S. M. & Fernández, J.C.R. Control par calculado difuso basado en pasividad para seguimiento de trayectorias de robots manipuladores. Res. Comput. Sci., No. 91, 131-141, 2015.
- [9] Ortega, A., Reyes, F. & Vergara, S. Control tangente hiperbólico con ganancia variable. 12° Congreso Nacional de Mecatrónica, 42-47, 2013.
- [10] Paden, B. & Panja, R. Globally asymptotically stable pd+ controller for robot manipulators. International Journal of Control, No. 47, 1697-1712, 1988.
- [11] Pájaro, J. D., Reyes, R., Cid, J. J. & Reyes, F. Evaluación experimental del desempeño de un controlador basado en pasividad de un robot manipulador. Memorias del Congreso Nacional de Control Automático, 2017.
- [12] Skovgard, R. Kinematics of a ur5. Technical report, Aalborg University, 2018.
- [13] Spong, M. W., Hutchinson, S. & Vidyasagar, M. Robot modeling and control. New York, Wiley, 2006.
- [14] Universal Robots. User Manual UR5 CB series, Version 1.6, 2012.